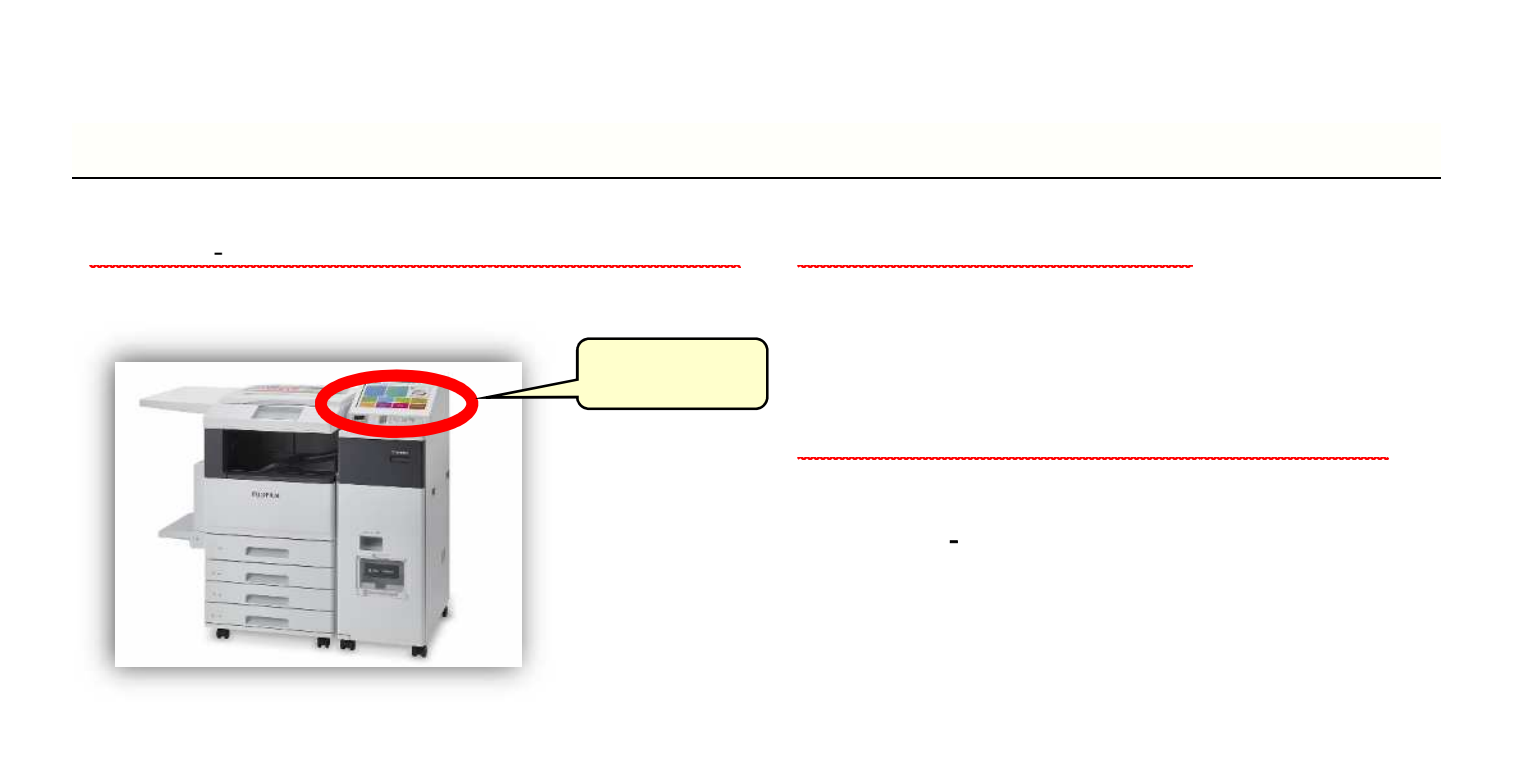

- イレ かんしゃ アイレーション アイレーション アイレーション

学校施 利用 セブ -イレ て、店 内の ルチコピー機を 作の 込票をレ

学校施設利用券購入方法 - ルチ ピー機 作手

## TEL 03-5608-6497

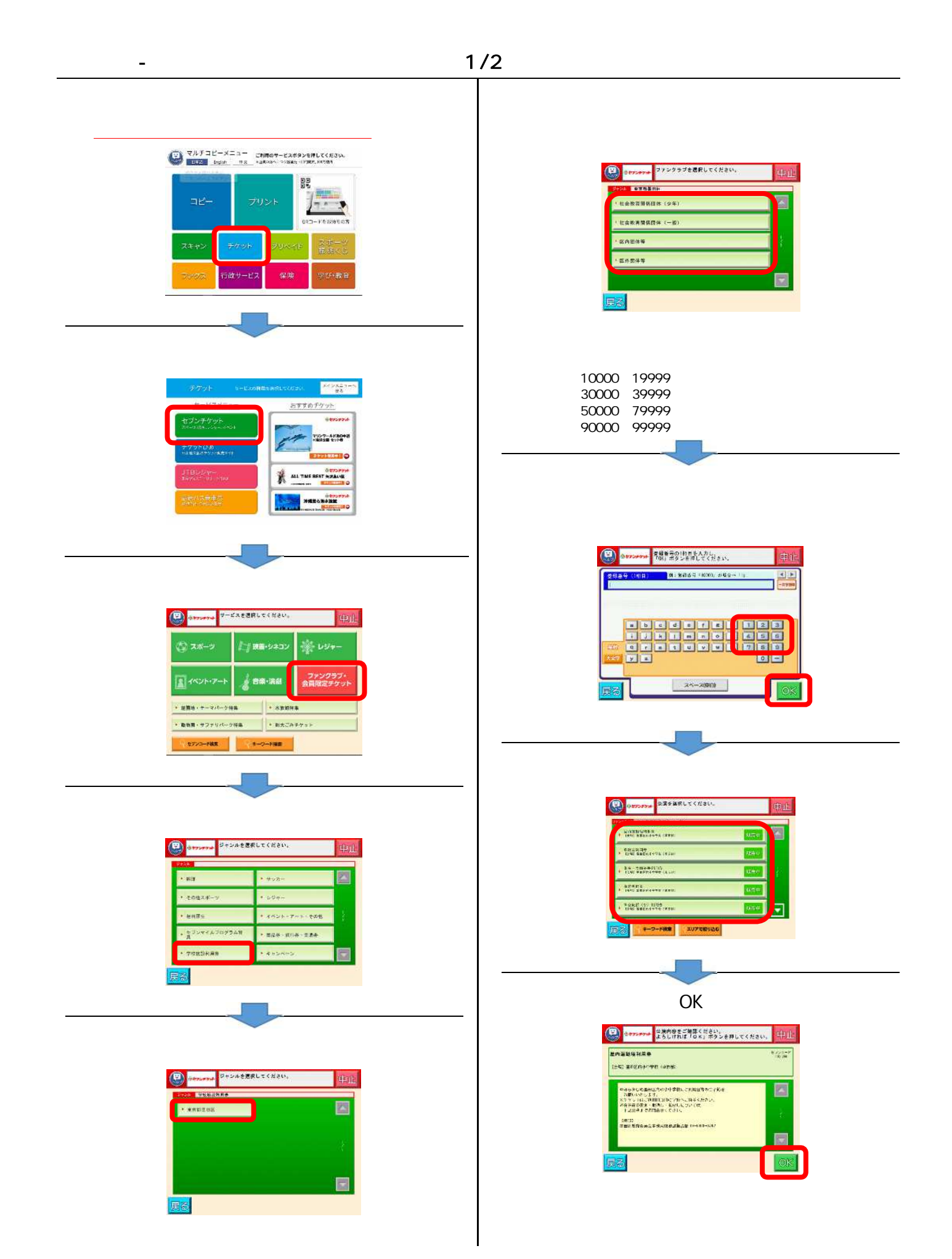

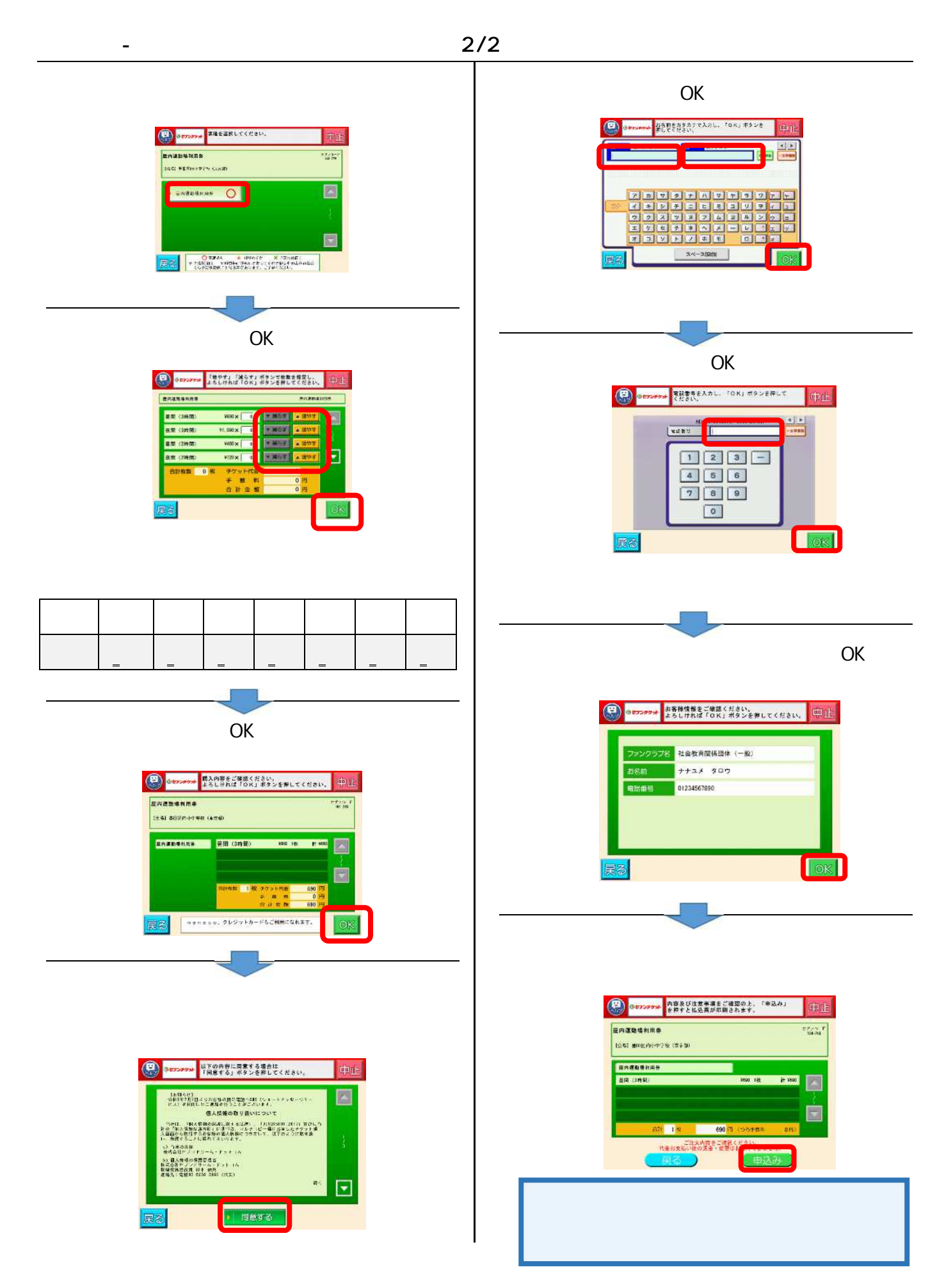